AnalogX Proxy Crack Serial Key PC/Windows Latest

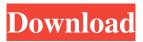

AnalogX Proxy Crack With License Code X64 [Updated-2022]

This article shows how to configure a web proxy server in Windows XP/Vista. It covers both LAN and Internet proxies. Since most commercial web proxy servers do not work in XP 64 bit, in this article we will show how to install the free AnalogX Proxy Cracked 2022

Latest Version Server, which is a lightweight proxy server and easy to setup. It does not require a.NET compiler and works on Windows 2000, XP and Vista. To configure a proxy server in Windows requires a working Internet connection to the Internet or internal LAN and a command shell. The configuration is quite straight forward, the proxy server will only work when it is running in the System Tray. To configure the proxy server simply use the

AnalogX Proxy Torrent Download Settings utility. Open the AnalogX Proxy Crack Keygen Settings utility. It will open a basic configuration interface as shown here: The configuration must only provide the IP address of the proxy server. The http, ftp, nntp, smtp, pop3 and socks services must also be enabled. After configuring the proxy server, press OK. Close the AnalogX Proxy Download With Full Crack Settings

utility. You will need to set the System proxy to Manual. Right click on the desktop, click on Properties, click on Internet Options and set the System proxy to Manual. Once this is configured, you should be able to access the proxy server over the Internet. (Assuming your ISP has a public proxy server)

Have you configured a proxy server in Windows? If so,

please do reply below. This article shows how to configure a web proxy server in Windows

XP/Vista. It covers both LAN and Internet proxies. Since most commercial web proxy servers do not work in XP 64 bit, in this article we will show how to install the free AnalogX Proxy Crack Free Download Server, which is a lightweight proxy server and easy to setup. It does not require a.NET compiler and works on Windows 2000, XP and Vista. To configure a proxy server in Windows requires a working Internet connection to the

Internet or internal LAN and a command shell. The

configuration is quite straight forward, the proxy server will only work when it is running in the System Tray. To configure the proxy server simply use the AnalogX Proxy Settings utility.

Open the AnalogX Proxy Settings utility. It will open a basic configuration interface as shown here: The configuration must only provide the IP address of the proxy server. The http, ftp, nntp, Automatically configures all machines with ethernet connections to access the internet through you network. Configures all required ports for you. (less than 2 mins) All configuration is done when not running (laziest most effective).

Ports are never closed ( or Always activated. Nice GUI, easy and safe. Possibility to use a news server. Supports all common protocols and all

protocols. Proxy-server TCP and UDP. Join the version 2.6.0 of AnalogX Proxies Network Proxy under Linux/Unix at now! AnalogX is a very easy to use proxy server that allows you to share the Internet connection with the other computers in the network. The application is extremely easy to use and although setting up a proxy server may sound like rocket science to many users out there, AnalogX Proxy makes

everything a breeze. All you need to do is to open the app and enable the services you wish to use, be they HTTP, FTP, NNTP, SMTP, POP3 and Socks. Additionally, the program's configuration screen lets you enable logging, but also provide a news server address. Once you're done with the configuration process, it's enough to keep the app always running in the System Tray and configure the clients to use a proxy. That can be easily done

by following a few simple steps, all of which are described in the "Readme" file included in the package. AnalogX Proxy works like a charm on all Windows workstations, but keep in mind that you must configure the firewall to allow connections once you launch the application. Of course, you don't need a super fast computer to run the program flawlessly, but Windows 7 users need administrator

privileges to configure new firewall rules and thus allow the network machines to connect to the proxy server. Overall, AnalogX Proxy is indeed a very handy software solution and thanks to the fact that it's so easy to use, it can be safely used by beginners and more experienced users alike. Obviously, rookies may need to read the available documentation before setting up the program correctly, but everything is easy as pie once

you launch the app. AnalogX **Proxy Description:** Automatically configures all machines with ethernet connections to access the internet through you network. Configures all required ports for you. (less than 2 mins) All configuration is done when not running (laziest a69d392a70

AnalogX Proxy Crack+

## HTTP/FTP/NNTP/SMTP/POP 3/SOCKS proxy server software package for Windows 2000/XP/Vista/7/8/10 32bit/64bit. Includes the following programs: -analogxproxy-win32.zip - a full sized, 64-bit, configurable proxy server -analogx-proxywin32.exe - a small, configurable proxy server -analogx-proxy-win32.zip - a

full sized, 32-bit, configurable proxy server -analogx-proxywin32.exe - a small, configurable proxy server In addition you get the following configuration screen: -proxyconfig.ex - proxy server configuration screen -proxyconfig.txt - description of how to use the proxy -proxyconfig.txt - description of the proxy -menu.ex - menu for the proxy configuration -menu.txt text file describing how to use the proxy -menu.txt - text file

describing the menu -readme.txt - file with information on how to use the proxy server -readme.txt - file with information on the proxy Use the proxy with the following programs and services: -http -ftp -nntp -smtp -pop3 -socks -on the server side:--xinetd - socket to listen to incoming connections -analogx-proxy-win32.exe clients must use this program to connect. -analogx-proxywin32.exe - clients must use

this program to connect. -analogx-proxy-win32.exe clients must use this program to connect. -analogx-proxywin32.exe - clients must use this program to connect. -analogx-proxy-win32.exe clients must use this program to connect. -analogx-proxywin32.exe - clients must use this program to connect. -analogx-proxy-win32.exe clients must use this program to connect. -analogx-proxywin32.exe - clients must use

this program to connect. RealProxy is a proxy server application that can replace the internet browser. RealProxy offers fast connection speeds, supports socks 5, TOR, and can be used to bypass fire

What's New in the?

Free Online English-Hindi
Dictionary The same dictionary
that is helping make Speech 2
One of its kind dictionary! Do
you know how many words

## you've just learned that you've never heard from any

dictionary? You can now find out the meaning of those words from our online dictionary that will be very helpful to you.

Learn English or Hindi or both from our dictionary with your friends or with your students, it's 100% free. Insulation Edge Property Risk Manager! Install this free property risk management software today to

start protecting your

investment! FREE FOR A

LIMITED TIME ONLY. Free SQL website backup Portable. Simple to use. 90% free! **Online Database Backups will** ensure that your SQL data is safe and secure when your computer is turned off, even if you lose your computer, your business will still be up and running! ForumSuite Social media management, customer relationship management, support, social network marketing software in one powerful package. It lets you

post on several social media sites at once. You can build contact lists, manage your community of customers, and keep track of all your social media activities. On top of all that, it's free. ForumSuite To celebrate the one year anniversary of our very first version, we are happy to announce a FREE TRIAL offer! My Forum Suite With only one download you can get a host of forum software, social media platform and

bookmarking software, all in one easy to use package! These key products feature website builders, support for high res pictures, forum creation and support, social media platform, bookmarking, posting and comments, links and image sharing, polls and surveys, forum creation, and design templates. My Forum Suite **Description: - QuickTime** QuickTime is a cross-platform multimedia player and framework developed by Apple Inc. The QuickTime API (Application Program Interface) and QuickTime Player are free but QuickTime Pro is available for purchase. GoToWebinar GoToWebinar is a web conferencing tool that can be used for streaming webinars, discussions, lectures and more. Use GoToWebinar to stream your webcam, display a static and animated background, and use your own voice as presenter. GoogleSightseeing

GoogleSightseeing is a webbased image viewer that can be used for free.

This is a light wargame. It doesn't take much effort. It's intended to make people think a little about their tactics and maneuvers and get them to do a few things they wouldn't otherwise do. There are many techniques you can use to get what you want and try to make the game more interesting for players, but don't be tempted by them. If you play the game

## according to the rules as written, it can be a pretty simple wargame. You can tell this to your opponent as well. You won't need the advanced

| https://rondaplaces.com/wp-                                                                                                    |
|----------------------------------------------------------------------------------------------------|
| content/uploads/2022/06/Creative Suite Packaging And Signing Toolkit Crack .pdf                                                                                                    |
| https://jomshopi.com/30bd44cc13fa7a30ad813cde1638c46c0edaa38936cbedbaaec9e88888dcad22ye                                                                                                    |
| ar 30bd 44cc 13fa 7a 30ad 813cde 1638c 46c 0 eda a 389 36c bed baaec 9e 888 88d cad 22/30bd 44cc 13fa 7a 30ad 22/30bd 44cc 13fa 7a 30ad 20/30bd 44cc 13fa 7a 30ad 22/30bd 44cc 13fa 7a 30ad 22/30bd 44cc 13fa 7a 30ad 22/30bd 44cc 13fa 7a 30ad 20/30bd 44cc 13fa 7a 30ad 20/30bd 44cc 13fa 7a 30ad 20/30bd 44cc 13fa 7a 30ad 22/30bd 44cc 13fa 7a 30ad 20/30bd 44cc 13fa 7a 30ad 20/30bd 44 |
| 813cde1638c46c0edaa38936cbedbaaec9e88888dcad22monthnum30bd44cc13fa7a30ad813cde1638cde1638cde1648cde1648cde1668cde1668cde1668cde1668cde186cde1668cde1668cde1668cde1668cde1668cde1668c   |
| 46c0edaa38936cbedbaaec9e88888dcad22/30bd44cc13fa7a30ad813cde1638c46c0edaa38936cbedbaaec9ea8888dcad22/30bd44cc13fa7a30ad813cde1638c46c0edaa38936cbedbaaec9ea8888dcad24cbedbaaec9ea8888dcad246ac9ea88888dcad246bedbaaec9ea88888dcad246bedbaaec9ea88888dcad246bedbaaec9ea88888dcad246bedbaaec9ea88886cad246bedbaaec9ea888886cad246bedbaaec9ea888886cad246bedbaaec9ea888886cad246bedbaaec9ea888886cad246bedbaaec9ea888886cad246bedbaaec9ea8888886cad246bedbaaec9ea88888886cad246bedbaaec9ea888886cad246bedbaaec9ea888886cad246bedbaaec9ea888886cad246bedbaaec9ea888886cad246bedbaaec9ea888886cad246bedbaaec9ea888886cad246bedbaaec9ea888886cad246bedbaaec9ea8888886cad246bedbaaec9ea8888886cad246bedbaaec9ea8888886cad246bedbaaec9ea8888886cad246bedbaaec9ea8888886cad246bedbaaec9ea8888886cad246bedbaaec9ea8888886cad246bedbaaec88888886cad246bedbaaec8888886cad246bedbaaec88888886cad8888886cad8888886cad88888886cad888888886cad8888888888                                                                                                    |
| ec9e88888dcad22day30bd44cc13fa7a30ad813cde1638c46c0edaa38936cbedbaaec9e88888dcad22/30dc22/30dc22   |
| $\underline{bd44cc13fa7a30ad813cde1638c46c0edaa38936cbedbaaec9e88888dcad22postname30bd44cc13fa7a}$                                                                                                    |
| 30ad813cde1638c46c0edaa38936cbedbaaec9e88888dcad22/                                                                                                    |
| https://kramart.com/original-cd-emulator-network-edition-crack-free-download/                                                                                                    |
| http://www.oaklandchildcare.org/sites/default/files/webform/vynberk903.pdf                                                                                                    |
| https://kosa.ug/advert/byclouder-digital-voice-recorder-data-recovery-full-version-download/                                                                                                    |
| https://luxurygamingllc.com/tadvsmoothtilelist-crack-with-product-key-for-pc/                                                                                                    |
| https://sindisfac.com.br/advert/bitdefender-decryption-utility-for-gandcrab-v1v4v5-crack-free-                                                                                                    |
| <u>x64-updated-2022/</u>                                                                                                    |
| http://thoitranghalo.com/?p=30066                                                                                                    |
| https://uaedrizzle.com/wp-content/uploads/2022/06/Active_Directory_Change_Tracker.pdf                                                                                                    |
| https://sundtindtag.dk/%Alternativ sund mad%/                                                                                                    |
| https://excitevancouver.com/wp-content/uploads/2022/06/NoteSharppdf                                                                                                    |
| https://mbsr-kurse-koeln.com/2022/06/24/motion-graphs-free-download-latest/                                                                                                    |
| http://t2tnews.com/wp-content/uploads/2022/06/Plug_and_Browse.pdf                                                                                                    |
| https://thedetailz.com/wp-content/uploads/2022/06/nealdari.pdf                                                                                                    |
| https://integroclub.ru/wp-                                                                                                    |
| content/uploads/2022/06/diy_tech_box_virus_repaircrack3264bit_updated_2022.pdf                                                                                                    |
| http://buyzionpark.com/?p=20581                                                                                                    |
| https://amoserfotografo.com/advert/wits-emulator-crack-incl-product-key-download/                                                                                                    |
| http://huntingafrica.org/wp-                                                                                                    |
| content/uploads/2022/06/Dreamsys Server Monitor Crack Activation Code Free.pdf                                                                                                    |
|                                                                                                    |

https://michoacan.network/wp-content/uploads/2022/06/decasaka.pdf https://teenmemorywall.com/wpcontent/uploads/2022/06/DiStorm3 Crack Activation Code With Keygen.pdf